Документ подписан простой электронной подписью Информация о владельце: ФИО: Макаров Алексей Владимирович Должность: И.о. директора технологического колледжа Дата подписания: 13.12.2023 14:56:52 Уникальный программный ключ: 7f14295cc243663512787ff<mark>1435f9c1203</mark>eca75d

МСХА имени К.А. ТИМИРЯЗЕВА» (ФГБОУ ВО РГАУ - МСХА имени К.А. Тилирязева)

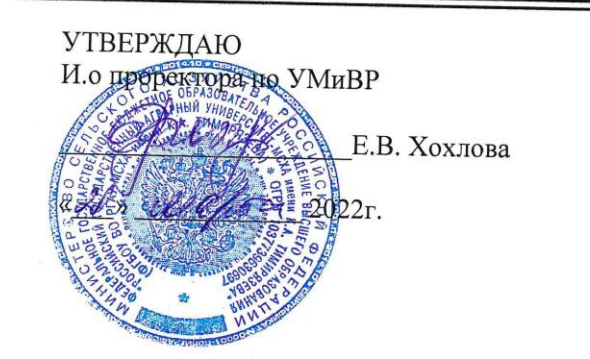

# РАБОЧАЯ ПРОГРАММА УЧЕБНОЙ ДИСЦИПЛИНЫ

### «ОУД.09 ИНФОРМАТИКА (П)»

# Специальность: 21.02.05 Земельно-имущественные отношения

Москва, 2022г.

**СОДЕРЖАНИЕ** стр.

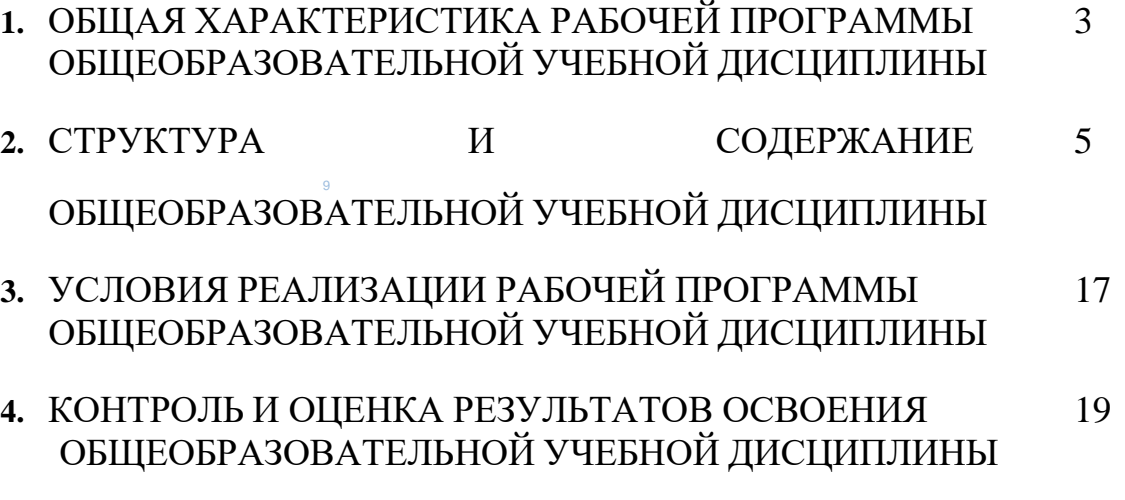

## **1. ОБЩАЯ ХАРАКТЕРИСТИКА РАБОЧЕЙ ПРОГРАММЫ ОБЩЕОБРАЗОВАТЕЛЬНОЙ УЧЕБНОЙ ДИСЦИПЛИНЫ**

**1.1** Программа учебного предмета ОУД.09 «Информатика» предназначена для изучения студентами специальности среднего профессионального образования, реализующий образовательную программу среднего общего образования в пределах освоения основной профессиональной образовательной программы СПО на базе основного общего образования при подготовке специалистов среднего звена.

### **1.2 Цель и планируемые результаты освоения дисциплины:**

В результате освоения учебной дисциплины обучающийся должен достичь следующие результаты:

### *личностные:*

- чувство гордости и уважения к истории развития и достижениям отечественной информатики в мировой индустрии информационных технологий;

- осознание своего места в информационном обществе;

- готовность и способность к самостоятельной и ответственной творческой деятельности с использованием информационно-коммуникационных технологий;

- умение использовать достижения современной информатики для повышения собственного интеллектуального развития в выбранной профессиональной деятельности, самостоятельно формировать новые для себя знания в профессиональной области, используя для этого доступные источники информации;

- умение выстраивать конструктивные взаимоотношения в командной работе по решению общих задач, в том числе с использованием современных средств сетевых коммуникаций;

- умение управлять своей познавательной деятельностью, проводить самооценку уровня собственного интеллектуального развития, в том числе с использованием современных электронных образовательных ресурсов;

- умение выбирать грамотное поведение при использовании разнообразных средств информационно-коммуникационных технологий как в профессиональной деятельности, так и в быту;

- готовность к продолжению образования и повышению квалификации в избранной профессиональной деятельности на основе развития личных информационно - коммуникационных компетенций;

### *метапредметные:*

- умение определять цели, составлять планы деятельности и определять средства, необходимые для их реализации;

- использование различных видов познавательной деятельности для решения информационных задач, применение основных методов познания (наблюдения, описания, измерения, эксперимента) для организации учебно-исследовательской и проектной деятельности с использованием информационно-коммуникационных технологий;

- использование различных информационных объектов, с которыми возникает необходимость сталкиваться в профессиональной сфере в изучении явлений и процессов;

- использование различных источников информации, в том числе электронных библиотек, умение критически оценивать и интерпретировать информацию, получаемую из различных источников, в том числе из сети Интернет;

- умение анализировать и представлять информацию, представленную в электронных форматах на компьютере в различных видах;

умение использовать средства информационно-коммуникационных технологий в решении когнитивных, коммуникативных и организационных задач с соблюдением требований эргономики, техники безопасности, гигиены, ресурсосбережения, правовых и этических норм, норм информационной безопасности;

- умение публично представлять результаты собственного исследования, вести дискуссии, доступно и гармонично сочетая содержание и формы представляемой информации средствами информационных и коммуникационных технологий;

### *предметные:*

- сформированность представлений о роли информации и информационных процессов в окружающем мире;

- владение навыками алгоритмического мышления и понимание методов формального описания алгоритмов, владение знанием основных алгоритмических конструкций и умением анализировать алгоритмы;

- использование готовых прикладных компьютерных программ по профилю подготовки;

- владение способами представления, хранения и обработки данных на компьютере;

- владение компьютерными средствами представления и анализа данных в электронных таблицах;

- сформированность представлений о базах данных и простейших средствах управления ими;

- сформированность представлений о компьютерно-математических моделях и необходимости анализа соответствия модели и моделируемого объекта (процесса);

- владение типовыми приёмами написания программы на алгоритмическом языке для решения стандартной задачи с использованием основных конструкций языка программирования;

- сформированность базовых навыков и умений по соблюдению требований техники безопасности, гигиены и ресурсосбережения при работе со средствами информатизации;

- понимания основ правовых аспектов использования компьютерных программ и прав доступа к глобальным информационным сервисам;

- применение на практике средств защиты информации от вредоносных программ, правил личной безопасности и этики работы с информацией и средствами коммуникаций в Интернете.

# **2 СТРУКТУРА И СОДЕРЖАНИЕ ОБЩЕОБРАЗОВАТЕЛЬНОЙ ДИСЦИПЛИНЫ**

# **2.1. Объем учебной дисциплины и виды учебной работы**

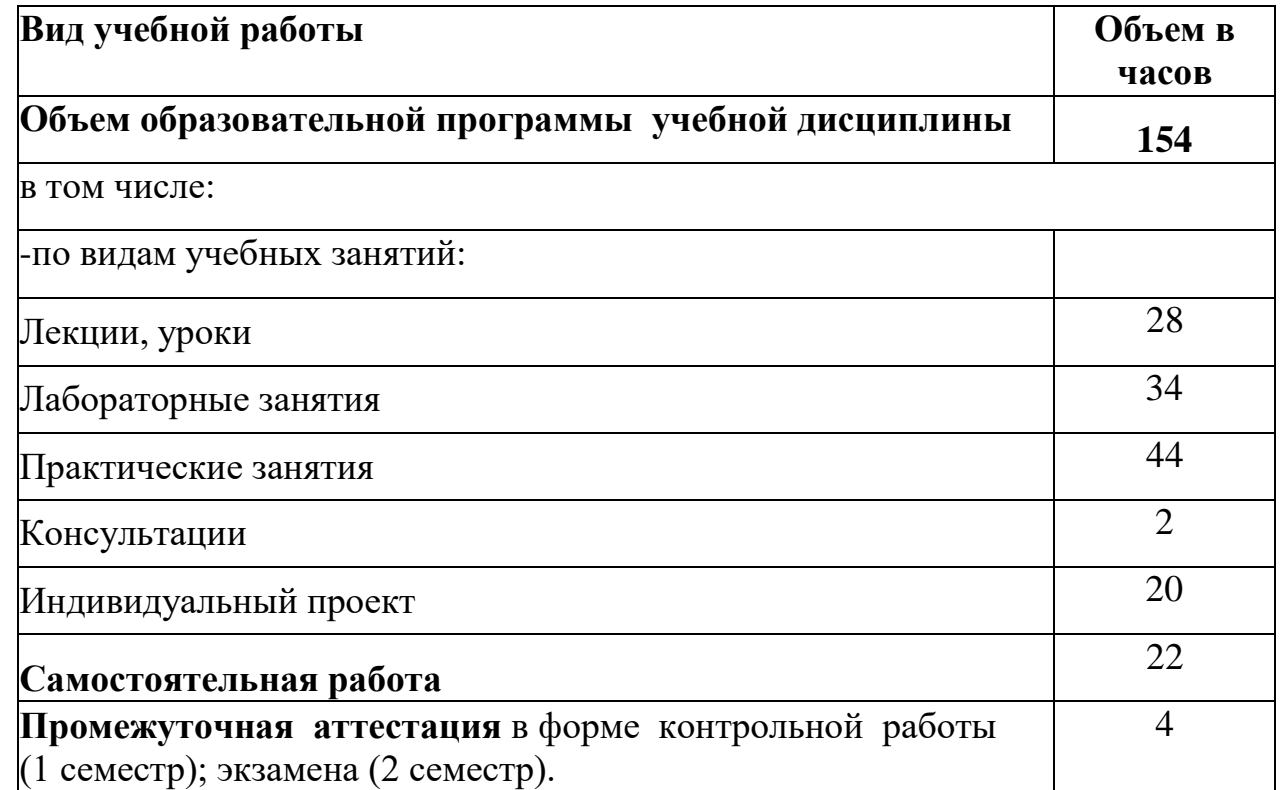

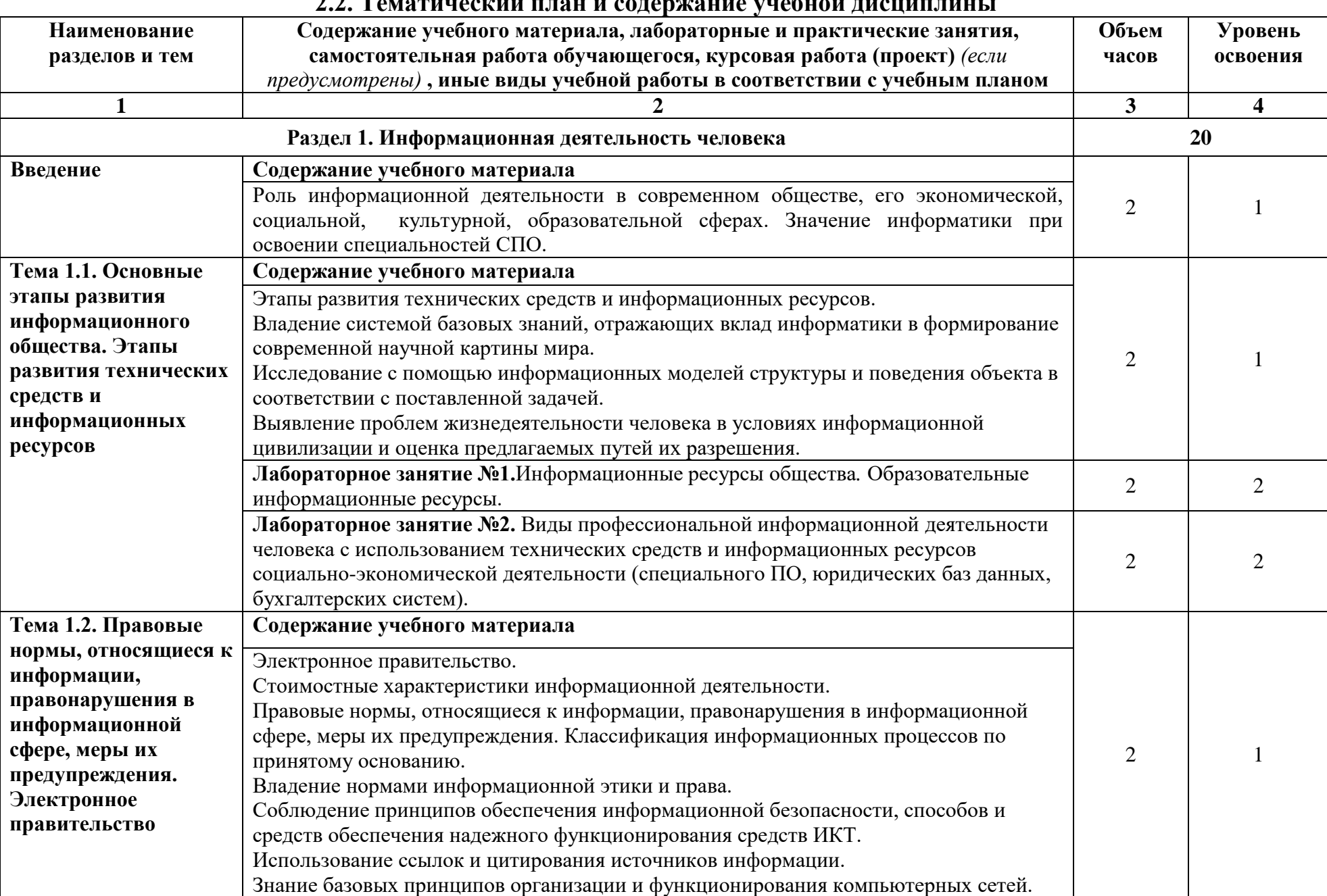

### **2.2. Тематический план и содержание учебной дисциплины**

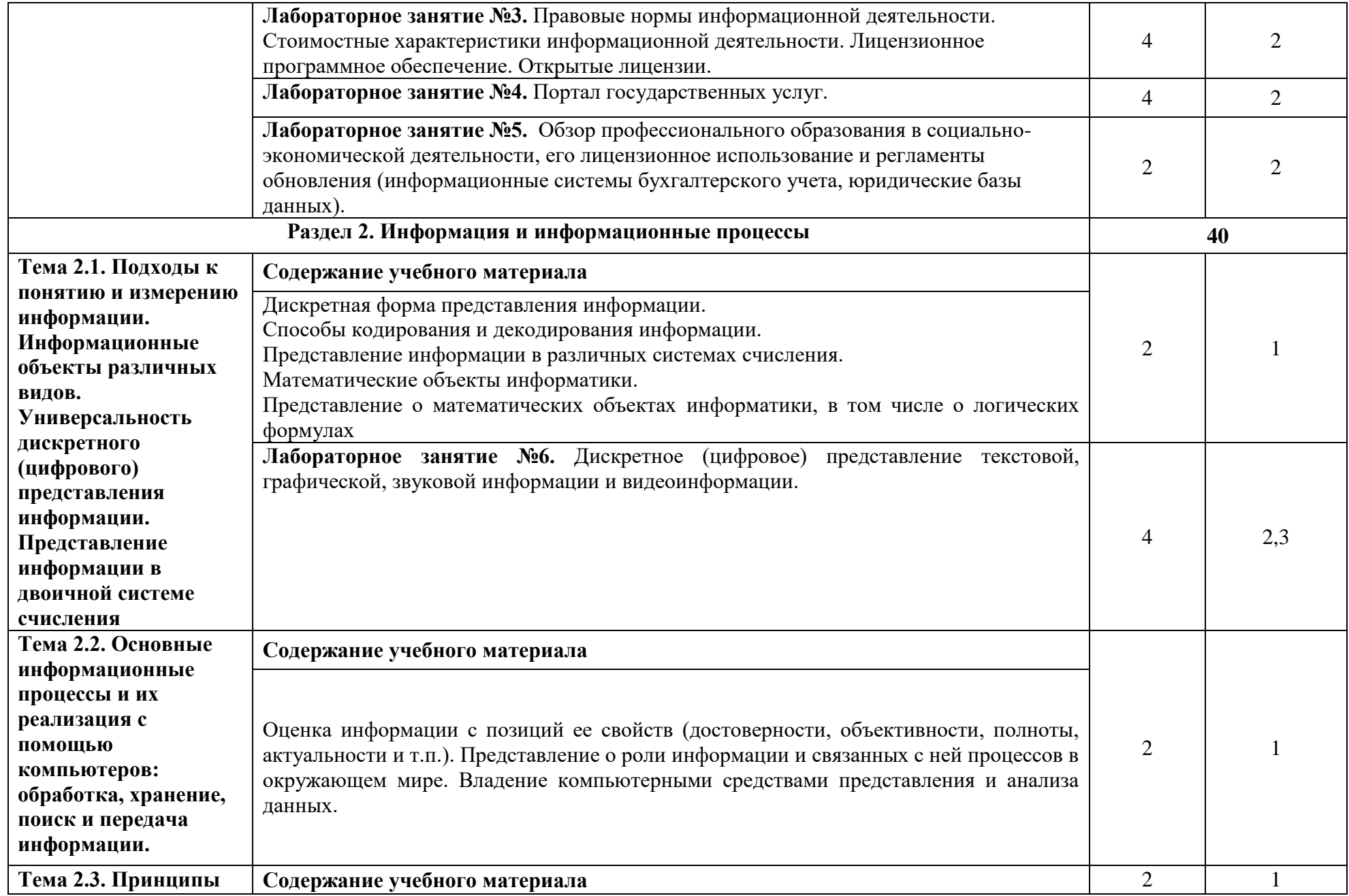

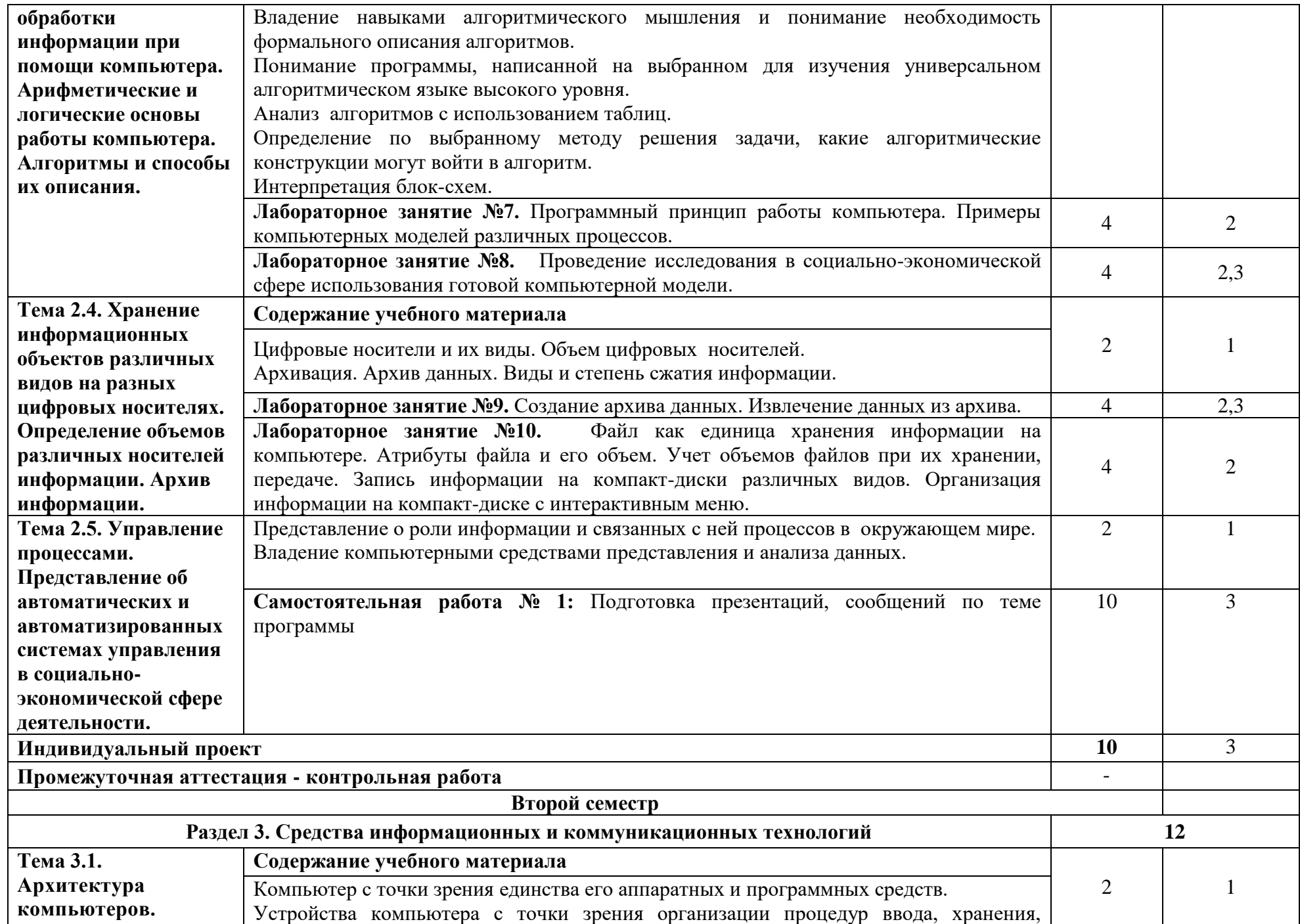

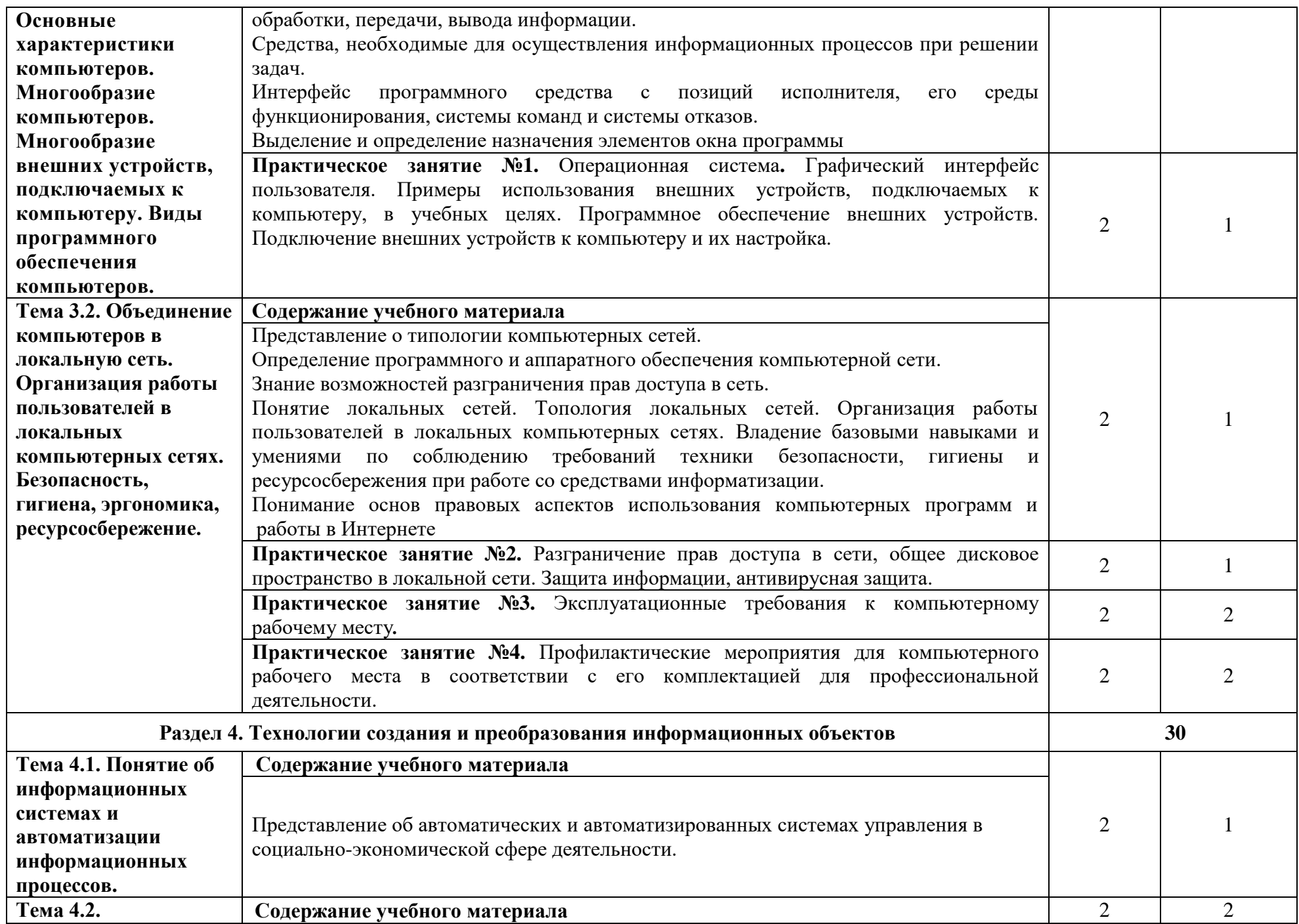

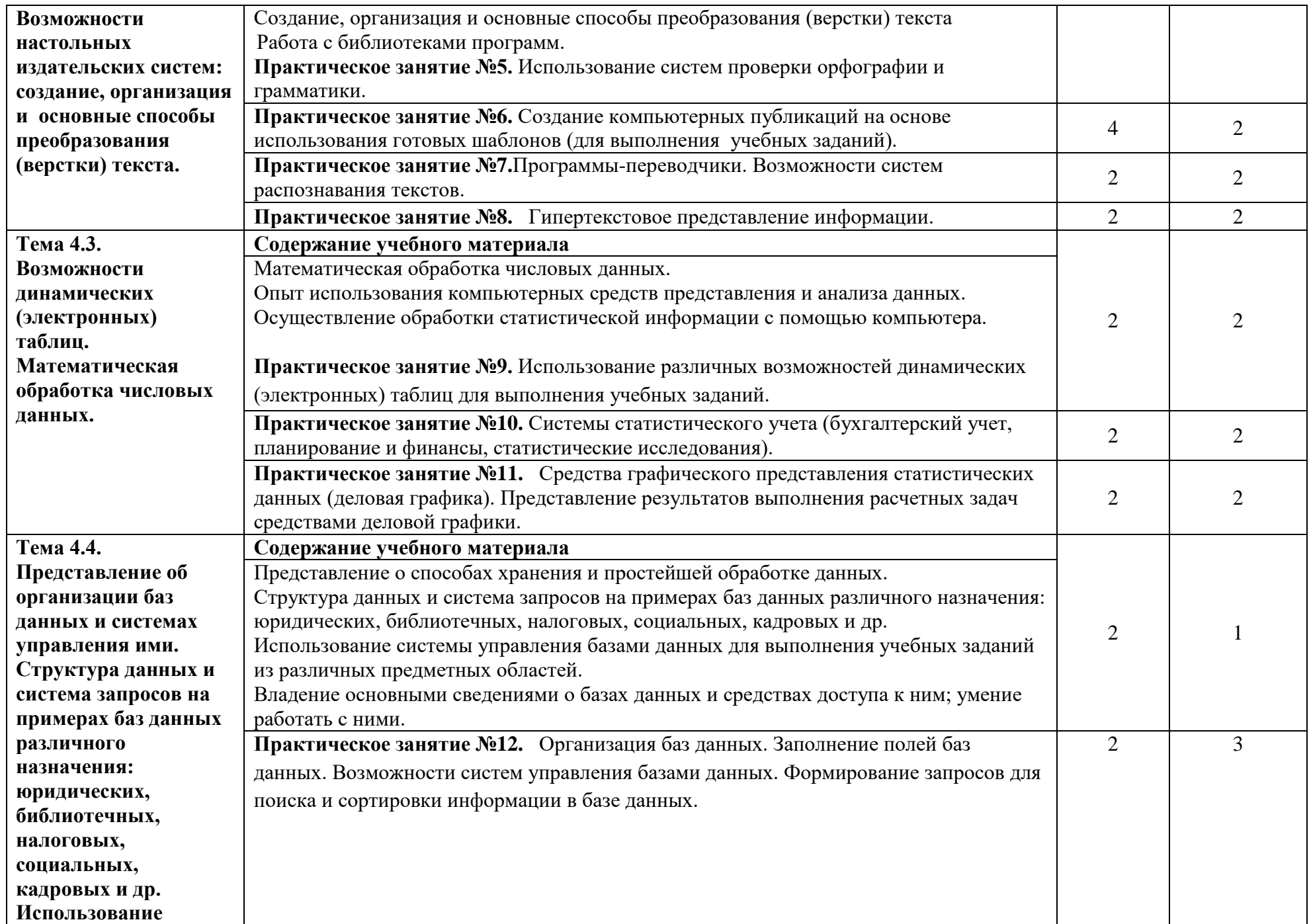

![](_page_10_Picture_234.jpeg)

![](_page_11_Picture_147.jpeg)

![](_page_12_Picture_169.jpeg)

Для характеристики уровня освоения учебного материала используются следующие обозначения:

- 1. ознакомительный (узнавание изученных объектов, свойств);
- 2. репродуктивный (выполнение деятельности по образцу, инструкции, методическим рекомендациям или подруководством);
- 3. продуктивный (планирование и самостоятельное выполнение деятельности, решение проблемных, ситуационных заданий).

# **2.3 Характеристика основных видовучебной деятельности**

![](_page_13_Picture_180.jpeg)

![](_page_14_Picture_160.jpeg)

![](_page_15_Picture_90.jpeg)

## **3.УСЛОВИЯ РЕАЛИЗАЦИИ РАБОЧЕЙ ПРОГРАММЫ ОБЩЕОБРАЗОВАТЕЛЬНОЙ ДИСЦИПЛИНЫ**

### **3.1.Материально-техническое обеспечение**

При реализации образовательной программы по специальности 21.02.05 Земельно-имущественные отношения используются следующие компоненты материально-технической базы для изучения дисциплины.

Кабинет информатики: учебная аудитория №39 для проведения занятий всех видов,текущего контроля и промежуточной аттестации в том числе групповых и индивидуальных консультаций.

Специализированная мебель (мебель аудиторная (столы, стулья, доска аудиторная), стол преподавателя, стул преподавателя) и технические средства обучения (25 персональных компьютеров с выходом в интернет; мультимедийное оборудование (проектор, экран)), наглядные пособия, учебно-методическая документация

Лаборатория «Программирования и баз данных»: учебная аудитория№ 32 для проведения занятий всех видов, текущего контроля и промежуточной аттестации втом числе групповых и индивидуальных консультаций.

Специализированная мебель (мебель аудиторная (столы, стулья, доска аудиторная), стол преподавателя, стул преподавателя) и технические средства обучения (25 персональных компьютеров с выходом в интернет; мультимедийное оборудование (проектор, экран)), наглядные пособия, учебно- методическая документация по адресу ул. Прянишникова д.14 стр. 6 учебный корпус 21.

Помещение для самостоятельной работы обучающихся, аудитория 6, с выходом в сеть «Интернет» и доступом в электронную информационнообразовательную среду университета по адресу ул. Прянишникова д.14 стр. 6 учебный корпус 21, специализированная мебель: столы ученические – 6 шт., стулья – 12. Технические средства обучения и материалы: Персональные компьютеры с выходом в интернет – 6 шт.

Помещение для самостоятельной работы обучающихся – Центральная научная библиотека имени Н.И. Железнова по адресу Лиственничная аллея, 2, корп. 1, – читальные-компьютерные залы (на 50 посадочных мест) с выходом в интернет.

# *Перечень не обходимых комплектов лицензионного программного обеспечения.*

Microsoft Office (Microsoft Office Excel, Microsoft Office Word, Microsoft Office PowerPoint, Microsoft Access 2007),Операционная система Microsoft Windows 10, ZIP, Google Chrome, Adobe Reader, Skype, Microsoft Office 365, Антивирус Касперский.

**3.2. Учебная литература и ресурсы информационнообразовательной среды университета, включая перечень учебнометодического обеспечения для самостоятельной работы обучающихся по дисциплине**

### **Основная литература:**

1. Гаврилов, М. В. Информатика и информационные технологии : учебник для вузов / М. В. Гаврилов, В. А. Климов. — 4-е изд., перераб. и доп. Москва : Издательство Юрайт, 2021. — 383 с. —— Текст : электронный // Образовательная платформа Юрайт [сайт].

2. Гаврилов, М. В. Информатика и информационные технологии : учебник для среднего профессионального образования / М. В. Гаврилов,В. А. Климов. — 4-е изд., перераб. и доп. — Москва : Издательство Юрайт, 2021. — 383 с. Текст : электронный // Образовательная платформа Юрайт [сайт].

### **Дополнительные источники:**

1. Волк, В. К. Информатика : учебное пособие для вузов / В. К. Волк. — Москва : Издательство Юрайт, 2021. — 207 с. — (Высшее образование). —— Текст : электронный // Образовательная платформа Юрайт [сайт].

### **Учебно-методические материалы:**

1.Методические указания к практическим/лабораторным работам (Электронный ресурс)/ Коровин Ю.И., Горохов Д.В., – Москва: РГАУ-МСХА, 2021 – ЭБС –«РГАУ-МСХА»

### *Интернет – ресурсы*

Электронно-библиотечная система РГАУ-МСХА им. К.А. Тимирязева(далее ЭБС) сайт [www.library.timacad.ru](http://www.library.timacad.ru/)

Научная электронная библиотека «КиберЛенинка» -

[https://cyberleninka.ru/С](https://cyberleninka.ru/)етевая электронная библиотека аграрных вузов

<https://e.lanbook.com/books>

-

## **4. КОНТРОЛЬ И ОЦЕНКА РЕЗУЛЬТАТОВ ОСВОЕНИЯ ОБЩЕОБРАЗОВАТЕЛЬНОЙДИСЦИПЛИНЫ**

![](_page_18_Picture_257.jpeg)

- умение анализировать и представлять информацию, представленную в электронных форматах на компьютере в различных видах;

![](_page_19_Picture_180.jpeg)

### **4.2. Фонд оценочных средств для проведения промежуточной аттестации обучающихся по дисциплине**

### **Показатели и критерии оценивания компетенций**

Показатели и критерии оценивания компетенций, описание шкал оценивания содержатся в приложении 1.

### **Контрольные и тестовые задания**

Контрольные задания содержатся в приложении 1.

### **Методические материалы**

Методические материалы, определяющие процедуры оценивания знаний, умений, характеризующих формирование компетенций, содержатся в приложении 1.

### **Контрольно-оценочные средства для проведения промежуточной аттестации по дисциплине ОУД.09 Информатика**

#### **1. Паспорт фонда оценочных средств для проведения промежуточной аттестации по дисциплине**

#### **1.1. Форма промежуточной аттестации -** экзамен (2 семестр).

Фонд оценочных средств содержит контрольно-оценочные средства, необходимых для проведения экзамена.

#### **1.2. Система оценивания результатов выполнения заданий**

Оценивание результатов выполнения заданий промежуточной аттестации обучающихся осуществляется на основе следующих принципов:

достоверности оценки – оценивается уровень сформированности знаний, умений, практического опыта, общих и профессиональных компетенций, продемонстрированных обучающимися в ходе выполнения задания;

адекватности оценки – оценка выполнения заданий должна проводиться в отношении тех компетенций, которые необходимы для эффективного выполнения задания;

надежности оценки – система оценивания выполнения заданий должна обладать высокой степенью устойчивости при неоднократных оценках уровня сформированности знаний, умений, практического опыта, общих и профессиональных компетенций обучающихся;

комплексности оценки – система оценивания выполнения заданий должна позволять интегративно оценивать общие и профессиональные компетенции обучающихся;

объективности оценки – оценка выполнения конкурсных заданий должна быть независимой от особенностей профессиональной ориентации или предпочтений преподавателей, осуществляющих контроль или аттестацию.

При выполнении процедур оценки заданий используются следующие основные методы:

метод расчета первичных баллов;

метод расчета сводных баллов;

Результаты выполнения заданий оцениваются в соответствии с разработанными критериями оценки.

Используется пяти бальная шкала для оценивания результатов обучения:

Перевод пяти бальной шкалы учета результатов в пяти бальную оценочную шкалу:

![](_page_21_Picture_213.jpeg)

#### **1.3 Контрольно-оценочные средства**

#### **1.3.1 Задание:**

- 1.Ответить на вопрос (2 вопроса).
- 2. Решить практическое задание (1 задание).

### **Условия выполнения задания:**

1) задание выполняется в кабинете «Информатика»

2) обучающиеся отвечают на два теоретических вопроса;

3) практическое задание выполняется на компьютере.

- 4) время, отводимое на выполнение задания 270 минут, в том числе:
- 5) ответы на вопросы 240 мин: (15 мин на подготовку, 225 мин на собеседование)

6) решение задачи - 20 мин. 7) максимальный балл за задание -5 баллов, в том числе: ответ на вопросы - 2 балла; выполнение письменного задания - 3 балла.

#### **Примерный перечень теоретических вопросов**

- 1. Основные этапы развития информационного общества.
- 2. Этапы развития технических средств.
- 3. Этапы развития информационных ресурсов.
- 4. Правовые нормы, регулирующие использование информации.
- 5. Понятие, свойства информации.
- 6. Внутреннее представление данных.
- 7. Цифровое представление символов.
- 8. Цифровое представление звука.
- 9. Внешнее представление данных.
- 10. Виды информационных процессов.
- 11. Формы представления информации.
- 12. Кодирование информации.
- 13. Понятие и свойства алгоритма.
- 14. Формы представления алгоритма.
- 15. Основные типы алгоритмов.
- 16. Циклы алгоритмов.
- 17. Тестирование и отладка.
- 18. Понятие о языках программирования.
- 19. Технологии программирования.
- 20. Понятие и виды моделирования.
- 21. Функции памяти и процессора.
- 22. Понятие и функции АСУ.
- 23. АСУ различного назначения.
- 24. Понятие архитектуры, магистрально-модульный принцип.
- 25. Составные части компьютера. Память.
- 26. Составные части компьютера. Микропроцессор.
- 27. Составные части компьютера. Периферийные устройства.
- 28. Функции и виды операционной системы.
- 29. Понятие и классификации компьютерных сетей.
- 30. Коммутируемые сети.
- 31. Топологии компьютерных сетей.
- 32. Сетевые устройства.
- 33. Одноранговые сети.
- 34. Защита информации.
- 35. Антивирусная защита.
- 36. Безопасность, гигиена.
- 37. Эргономика и ресурсосбережение.
- 38. Понятие об информационных системах.
- 39. Автоматизация информационных процессов.
- 40. Понятие и функции настольных издательских систем.
- 41. Компьютерные публикации.
- 42. Текстовые процессоры.
- 43. Интерфейс текстового редактора Word.
- 44. Интерфейс электронной таблицы Excel.
- 45. Интерфейс базы данных Access.
- 46. Возможности электронных таблиц.
- 47. Абсолютная и относительная адресация в Excel.
- 48. Математическая обработка числовых данных.
- 49. Системы статистического учета.
- 50. Система управления базами данных.
- 51. Режимы создания таблиц в базах данных и типы отношений между ними.
- 52. Отчеты и запросы в базах данных.
- 53. Представление о программных средах компьютерной графики.
- 54. Представление о программных средах черчения.
- 55. Использование мультимедийных объектов средствами компьютерных презентаций.
- 56. Телекоммуникационные технологии.
- 57. Поиск информации с использованием компьютера.
- 58. Передача информации с использованием компьютера.
- 59. Возможности сетевого программного обеспечения.
- 60. Сервисы интернет.
- 61. Средства обмена информацией в INTERNET.
- 62. Поиск информации на государственных образовательных порталах.

#### **Примерные практические задания**

**1.** Создать в Word текст из нескольких абзацев; первый символ первого абзаца оформить как буквицу, используя разные способы:

а) с обтеканием текста;

- б) без обтекания текста;
- в) устанавливая различные шрифты для буквицы.

Сохранить результат в своей папке в файле с именем **БУКВИЦА.** Заархивировать папку и отправить ее по электронной почте преподавателю.

#### В.Шекспир Сонет 66 змучаясь всем, я умереть хочу, Тоска смотреть, как мается бедняк, И как шутя живется богачу, И доверять, и попадать впросак: И наблюдать, как наглость лезет в свет,

И честь девичья катится ко дну,

И знать, что ходу совершенствам нет,

И видеть мощь у немощи в плену, И вспоминать, что мысли замкнут рот,

И разум сносит глупости хулу,

И прямодушье простотой слывет,

И доброта прислуживает злу.

Измучаясь всем, не стал бы жить и дня, Но другу трудно будет без меня. (Перевод Б. Пастернака)

**2.** Оформите текст по образцу, разбейте его на страницы, составьте автособираемое оглавление. Найти в интернете картинки для каждого овоща и вставить в текст. Сохраните документ под именем Пряности в своей папке.

#### **Пряноароматические овощи**

Такие овощи выращиваются в огороде и используются для приготовления блюд, чтобы придать им аромат. Биологическая ценность таких овощей не столь важна, однако многие из них обладают лечебными свойствами. К наиболее распространенным видам пряноароматических овощей, которые можно вырастить в огороде, относятся укроп, анис, мелисса, мята, фенхель и т.д.

#### **Укроп**

Укроп выращивают для получения молодой зелени, которую используют как в свежем, так и в консервированном виде. В укропе содержится витамин С и эфирные масла. ОН возбуждает аппетит, обладает мочегонными свойствами и устраняет пучение живота.

#### **Анис**

Анис используется в медицине многие тысячелетия. Семена или эфирные масла аниса составной компонент лекарств против кашля и простуды. В значительной степени он употребляется при изготовлении кондитерских изделий, печения, при консервировании овощей и производстве ликеров. Аналогичными свойствами обладает и фенхель, который легче выращивать, а по своим качествам он не уступает анису.

#### **Мелисса**

Лимонный привкус и аромат мелиссы лекарственной определят сферу использования этого растения: там, где требуется лимонная цедра или лимонный сок. В листьях мелиссы содержатся эфирные масла и дубильные вещества. С помощью мелиссы ароматизируют уксус, майонез, мясные блюда, салаты, супы и соусы. Лечебные свойства у мелиссы аналогичны мяте: мелисса предотвращает вздутие кишечника, снижает давление и снимает мигрень. Из свежих и сушеных листочков готовят превосходный освежающий чай.

#### **Мята**

Сушеные листья мяты перечной используют при приготовлении самых различных блюд. Она вызывает аппетит, устраняет пучение живота, оказывая тем самым благотворное воздействие на весь пищеварительный тракт, а также устраняет желудочные боли. Мята используется в виде лечебного чая (отваров) прежде всего при заболеваниях печени и желчного пузыря.

#### **Фенхель**

Фенхель (укроп аптечный) - распространенная приправа. Помимо использования в домашнем хозяйстве, он применяется в пищевой промышленности при выпечке печения и кондитерских изделий. Эфирные масла, содержащие в фенхеле, благотворно действуют на пищеварительный тракт.

**3.** Создайте таблицу по образцу и произведите расчеты в Word. Сохраните документ под именем Таблица в своей папке.

![](_page_24_Picture_234.jpeg)

**4.** Создать в текстовом редакторе **Word** документ по предлагаемому образцу, используя:

различные подходящие типы автофигур;

- оформление автофигур при помощи тени;
- различные типы и цвета линий и цвета заливки.

Результат работы сохранить в своей папке в файле с именем **Областные\_города\_Беларуси.** Создайте презентацию со следующей структурой:

1 слайд – титульный;

2 слайд – Областные города Беларуси. На каждом слайде разместить 3 кнопки: переход к предыдущему слайду, выход из презентации, звуковое сопровождение.

![](_page_24_Picture_16.jpeg)

**5.** Создайте таблицу учета выручки от продажи лимонада фирмы «ЦИТРУС» в Excell, если известно, что фирма торгует по пяти округам города только в летние месяцы.

![](_page_25_Picture_384.jpeg)

*Продажа лимонада фирмой ЦИТРУС в летний период.*

. Постройте диаграмму, отображающую вклад каждого округа в общую выручку. У диаграммы расположите легенду справа, настройте контур легенды и заливку; залейте область построения. Сохраните документ в свою папку под именем Цитрус. Создайте презентацию со следующей структурой:

1 слайд – титульный;

2 слайд – Продажа мороженого фирмой ЦИТРУС в летний период. На каждом слайде разместить 3 кнопки: переход к предыдущему слайду, выход из презентации.

![](_page_25_Picture_385.jpeg)

![](_page_25_Picture_386.jpeg)

![](_page_26_Picture_308.jpeg)

![](_page_27_Picture_334.jpeg)

![](_page_28_Picture_124.jpeg)